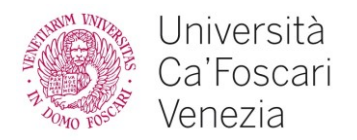

**Selezione pubblica, per esami, per l'assunzione di n. 1 unità di cat. D area tecnica tecnico scientifica ed elaborazione dati a tempo determinato, per le esigenze dell'Area Servizi Informatici e Telecomunicazioni dell'Università Ca' Foscari Venezia, bandita con DDG n. 462/Prot. n. 31963 del 04/06/2019 e modificata con DDG n. 552/Prot. 38656 del 02/07/2019**

## **Prova scritta – TRACCIA A**

La prova consiste in: - n. 6 domande a risposta multipla

- n. 2 domande a risposta aperta

Tempo per lo svolgimento: massimo 3 ore

#### **Domande a risposta multipla**

*(Il candidato potrà scegliere una sola opzione per ciascuna risposta. Non sono ammissibili correzioni)*

Criteri di valutazione:

- punti 1 per risposta corretta
- punti 0 per risposta non data
- punti -0,5 per risposta sbagliata
- 1) Si debba configurare il networking di un server PC dotato di una singola scheda fisica di rete e su cui sia stato installato ex-novo il S.O. Linux, distribuzione Ubuntu 18.04. Il server dovrà potersi connettere, con indirizzamento statico, a due reti (L3) IPV4 (indirizzi dell'host: 157.138.100.10/24 e 157.138.200.20/24) ospitate su due distinte VLAN (L2) (VLAN 100 e VLAN 200 rispettivamente).

Di seguito sono elencate ipotesi alternative di configurazione, sotto forma di estratti da opportuni files. Selezionare la soluzione adeguata.

a) File : /etc/network/interfaces iface eth0.100 inet static address 157.138.100.10 netmask 255.255.255.0 network 157.138.100.0 gateway 157.138.100.1 iface eth0.200 inet static address 157.138.200.20 netmask 255.255.255.0 network 157.138.200.0 gateway 157.138.200.1

b) File : /etc/netplan/01-netcfg.yaml

network: renderer: networkd ethernets: eno1: {} vlans: vlan.100: id: 100 link: eno1 addresses: [157.138.100.10/24] vlan.200: id: 200 link: eno1 addresses: [157.138.200.20/24]

c) File : /etc/network/interfaces iface bri1.0 inet static address 157.138.100.10 netmask 255.255.255.0

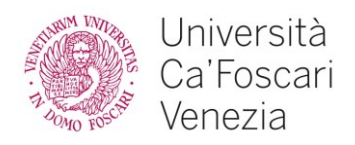

 network 157.138.100.0 gateway 157.138.100.1 iface bri1.1 inet static address 157.138.200.20 netmask 255.255.255.0 network 157.138.200.0 gateway 157.138.200.1

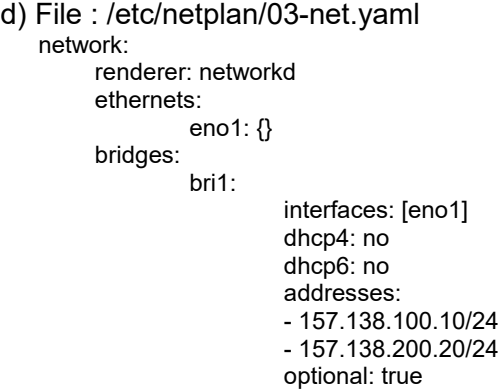

2) In ambiente UNIX/Linux si esegua il comando: **find / -exec grep -l passwd {} \;** Si scelga tra le possibili opzioni alternative quella corrispondente all'effettivo risultato prodotto dal comando.

> a) Vengono listati tutti i files del file system che contengono nel nome la stringa "passwd"

b) Vengono listati tutti i files del file system che contengono la stringa "passwd" c) Vengono mostrate tutte le righe di tutti i files del file system che contengono la scritta "passwd"

d) Vengono listati tutti i files nell'albero delle directories a partire dalla directory corrente che contengono la stringa "passwd"

3) Qual è il comando richiesto per visualizzare il record SPF **unive.it** ?

a) nslookup unive.it b) host -t TXT unive.it c) host unive.it d) nslookup -q=spf unive.it

- 4) In ambiente Windows, quando viene fatto il join al dominio di un oggetto computer con sistema operativo server, in quale OU viene inserito di default ?
	- a) Servers
	- b) Desktops
	- c) Computers
	- d) Builtin
- 5) Il GDPR riguarda
	- a) Dati delle persone fisiche, in qualunque modo siano raccolti o trattati
	- b) Dati specifici delle persone giuridiche
	- c) Dati detenuti da organizzazioni aziendali sopra i 250 dipendenti
	- d) Tutti i dati relativi a persone fisiche raccolti o distribuiti solo via internet

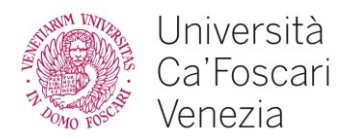

- 6) Quali sono gli Organi di Governo dell'Ateneo preposti alle attivita' di indirizzo ?
	- a) Il Rettore, il Senato Accademico, il Collegio dei Revisori dei Conti
	- b) Il Rettore, il Consiglio di Amministrazione, il Collegio dei Revisori dei Conti
	- c) Il Rettore, il Senato Accademico, il Consiglio di Amministrazione
	- d) Il Rettore, il Senato Accademico, il Nucleo di Valutazione

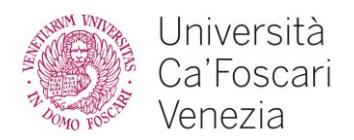

# **Domande a risposta aperta**

*(Il candidato dovrà scrivere la risposta sui fogli protocollo consegnati dalla Commissione, barrando la prima pagina dell'eventuale brutta copia)*

- 1. Discutere la struttura di un cluster VMware vSphere descrivendone i componenti ed i relativi ruoli. Specificare e descrivere in particolare le tipologie di virtual switch possibili ed i relativi casi d'uso.
- 2. Descrivere le caratteristiche tecniche e architetturali richieste ad una rete TD per garantire funzionalità ottimali in ambiente CED ad alte prestazioni, che utilizzi intensivamente strumenti di virtualizzazione

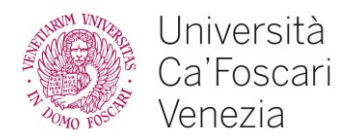

**Selezione pubblica, per esami, per l'assunzione di n. 1 unità di cat. D area tecnica tecnico scientifica ed elaborazione dati a tempo determinato, per le esigenze dell'Area Servizi Informatici e Telecomunicazioni dell'Università Ca' Foscari Venezia, bandita con DDG n. 462/Prot. n. 31963 del 04/06/2019 e modificata con DDG n. 552/Prot. 38656 del 02/07/2019**

## **Prova scritta – TRACCIA B**

La prova consiste in: - n. 6 domande a risposta multipla

- n. 2 domande a risposta aperta

Tempo per lo svolgimento: massimo 3 ore

#### **Domande a risposta multipla**

*(Il candidato potrà scegliere una sola opzione per ciascuna risposta. Non sono ammissibili correzioni)*

Criteri di valutazione:

punti 1 per risposta corretta

- punti 0 per risposta non data
- punti -0,5 per risposta sbagliata
- 1) Si debba configurare il networking di un server PC dotato di due schede fisiche di rete (denominate eno1 ed en02) e su cui sia stato installato ex-novo il S.O. Linux, distribuzione Ubuntu 18.04.

Il server dovrà ridistribuire il traffico L2 presente in ingresso ed uscita su una delle due porte anche all'altra porta, comportandosi di fatto come uno switch/hub.

Di seguito sono elencate ipotesi alternative di configurazione, sotto forma di estratti da opportuni files. Selezionare la soluzione adeguata.

a) File : /etc/network/interfaces iface eno1 inet dhcp iface eno2 inet dhcp iface br0 inet dhcp bridge\_ports eno1 bridge\_stp off bridge\_waitport 0 bridge fd 0

b) File : /etc/netplan/01-netcfg.yaml

network: renderer: networkd ethernets: eno1: {} eno2: {} vlans: vlan.100: id: 100 link: eno1 vlan.200: id: 200 link: eno1

c) File : /etc/network/interfaces iface br1.0 inet static address 192.168.100.10 netmask 255.255.255.0 network 192.168.100.0 gateway 192.168.100.1 iface br1.1 inet static address 192.168.200.20 netmask 255.255.255.0

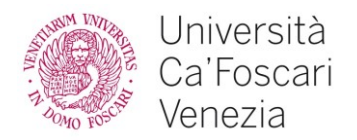

 network 192.168.200.0 gateway 192.168.200.1

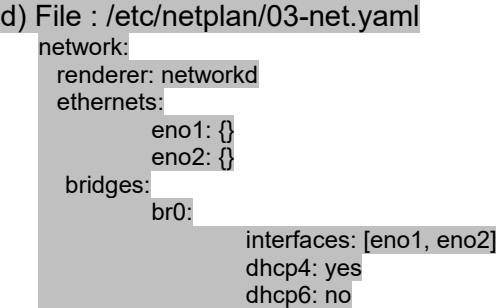

2) Si debba effettuare, in ambiente Linux, il dump su file (denominato /tmp/disk0) di un'intera unità disco (identificata come /dev/sda), preservando l'informazione relativa alle partizioni ed ai files system utilizzati.

Si scelga tra le possibili opzioni alternative quella corrispondente al comando appropriato:

- a) tar zxvf /tmp/disk0.tar.gz /dev/sda b) dd if=/dev/sda of=/tmp/disk0 bs=128k
- c) dd if=/dev/sda of=/tmp/disk0 bs=128k dopo aver montato l'unita' disco
- d) /sbin/dump -0u -f /tmp/disk0 /dev/sda
- 3) Attraverso quale record a livello di configurazione DNS si definisce il server primario di un servizio di posta elettronica ?
	- a) MX b) A
	- c) CNAME
	- d) SPF
- 4) Quale carattere speciale, posto alla fine del nome, rappresenta una share amministrativa in ambiente Windows ?
	- a) \$ b)  $#$ c) % d)  $\sim$
- 5) Il GDPR quando parla di trattamento dei dati si riferisce a:
	- a) A ogni dato personale raccolto, indipendentemente dal fatto che sia utilizzato o meno
	- b) Solo agli utilizzi fraudolenti dei dati personali
	- c) Solo ai dati personali che vengono effettivamente utilizzati
	- d) Solo ai dati personali raccolti senza alcuna forma di consenso
- 6) Quali sono gli Organi di Controllo dell'Ateneo, che assistono gli Organi di Governo?
	- a) Il Consiglio di Amministrazione, il Nucleo di Valutazione
	- b) Il Nucleo di Valutazione, il Collegio dei Revisori dei Conti
	- c) Il Direttore Generale, il Collegio dei Revisori dei Conti
	- d) Il Consiglio di Amministrazione, il Collegio dei Revisori dei Conti

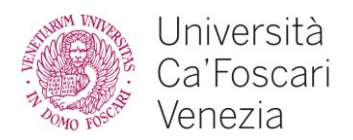

# **Domande a risposta aperta**

*(Il candidato dovrà scrivere la risposta sui fogli protocollo consegnati dalla Commissione, barrando la prima pagina dell'eventuale brutta copia)*

- 1. Discutere la struttura di un cluster VMware vSphere descrivendone i componenti ed i relativi ruoli. Specificare e descrivere in particolare le tipologie di storage utilizzabili e relativi casi d'uso.
- 2. Discutere i concetti fondamentali connessi all'utilizzo di LAN virtuali nell'ambito di una moderna rete TD. Descrivere in modo sintetico i protocolli comunemente adottati in tale contesto e le problematiche connesse, facendo particolare riferimento al caso di un CED ad alte prestazioni.

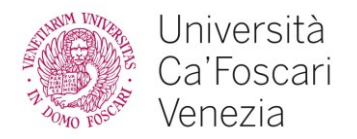

**Selezione pubblica, per esami, per l'assunzione di n. 1 unità di cat. D area tecnica tecnico scientifica ed elaborazione dati a tempo determinato, per le esigenze dell'Area Servizi Informatici e Telecomunicazioni dell'Università Ca' Foscari Venezia, bandita con DDG n. 462/Prot. n. 31963 del 04/06/2019 e modificata con DDG n. 552/Prot. 38656 del 02/07/2019**

## **Prova scritta – TRACCIA C**

La prova consiste in: - n. 6 domande a risposta multipla

- n. 2 domande a risposta aperta

Tempo per lo svolgimento: massimo 3 ore

#### **Domande a risposta multipla**

*(Il candidato potrà scegliere una sola opzione per ciascuna risposta. Non sono ammissibili correzioni)*

Criteri di valutazione:

- punti 1 per risposta corretta
- punti 0 per risposta non data
- punti -0,5 per risposta sbagliata
- 1) Si debba configurare il networking di un server PC dotato di due schede fisiche di rete, denominate eno1 (indirizzo IPV4 157.138.100.1/30) ed eno2 157.138.200.1/30) e su cui sia stato installato ex-novo il S.O. Linux, distribuzione Ubuntu 18.04.

Il server dovrà svolgere funzionalità di routing L3 in IPV4 tra le due porte, e dovrà gestire il protocollo di routing dinamico RIP.

Di seguito sono elencate ipotesi alternative di configurazione, sotto forma di estratti da opportuni files. Selezionare la soluzione adeguata.

a) File /etc/sysctl.conf modificato aggiungendo la riga: net.ipv4.ip forward =  $1$ Successivamente, uso del comando: sudo sysctl -p

b) Installato software Quagga e modulo Zebra. Estratto dal file di configurazione Quagga.conf:

interface eno1 ip address 157.138.100.1/24 ipv6 nd suppress-ra no link-detect ! interface eno2 ip address 157.138.200.1/30 ipv6 nd suppress-ra no link-detect ! ip route 0.0.0.0 0.0.0.0 157.138.100.1 ip route 0.0.0.0 0.0.0.0 157.138.200.1 router rip !

ip forwarding !

- c) Eseguire i comandi:
	- sudo iptables -A FORWARD -i eno1 -o eno2 -m conntrack --ctstate ESTABLISHED,RELATED -j ACCEPT

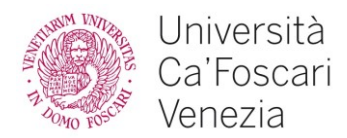

sudo iptables -A FORWARD -i eno2 -o eno1 -m conntrack --ctstate ESTABLISHED,RELATED -j ACCEPT

d) Installato software Quagga e modulo Zebra. Estratto dal file di configurazione

Quagga.conf: interface eno1 ip address 157.138.100.1/24 ipv6 nd suppress-ra no link-detect !

interface eno2 ip address 157.138.200.1/30 ipv6 nd suppress-ra no link-detect

! router rip redistribute kernel redistribute connected redistribute static network eno1 network eno2 !

ip forwarding !

- 2) Si debba montare remotamente, da una macchina client dotata di S.O. UNIX/Linux, un file system remoto denominato: **/remote** presente su un server dotato di indirizzo IPV4 **192.168.100.1** utilizzando il protocollo NFS. Localmente, il file system dovrà essere denominato: **/remfs** . Si predisponga una apposita riga nell'opportuno file di configurazione. Si scelga tra le alternative la soluzione adeguata.
	- a) Nel file /etc/fstab:

192.168.100.1:/remote /remfs nfs rw,user,noauto 0 0 Il mount si effettua con il comando: sudo mount /remfs

- b) Nel file /etc/fstab: //192.168.100.1/remote /remfs nfs rw,user, noauto 0 0 Il mount si effettua con il comando: sudo mount /remfs
- c) Nel file /etc/exports: /remote 192.168.100.1(rw,sync,no\_root\_squash) Il mount si effettua con il comando: sudo mount /remfs
- d) Nessuna delle precedenti
- 3) In un record SPF come si definisce la condizione di SOFTFAIL per tutti i domini non specificati nel record ?
	- a) -all b) ~all c) +all d) ?all
- 4) In ambiente Windows quale delle seguenti e' una share amministrativa predefinita?
	- a) IPC\$ b) ADM\$

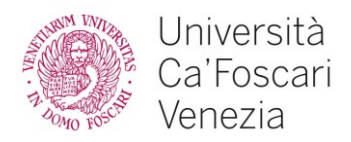

c) NETLOG\$ d) TEMP\$

- 5) Il Data protection officer (DPO)
	- a) Ѐ il titolo assegnato in ogni organizzazione genericamente alla persona che si occupa dei dati
	- b) Ѐ un altro nome del Responsabile del trattamento
	- c) Ѐ un altro nome del Titolare del trattamento
	- d) Ѐ un professionista, interno o esterno all'organizzazione, che garantisce l'applicazione della normativa
- 6) Il Senato Accademico è composto da:
	- a) Il Rettore, 12 docenti di ruolo, 3 rappresentanti del personale tecnico, 3 rappresentanti degli studenti
	- b) Il Rettore, 11 docenti di ruolo, 3 rappresentanti del personale tecnico, 3 rappresentanti degli studenti, il Direttore Generale
	- c) Il Rettore, 10 docenti di ruolo, 3 rappresentanti del personale tecnico, 3 rappresentanti degli studenti, 2 rappresentanti del Consiglio di Amministrazione
	- d) Il Decano dell'Università, 11 docenti di ruolo, 3 rappresentanti del personale tecnico, 3 rappresentanti degli studenti

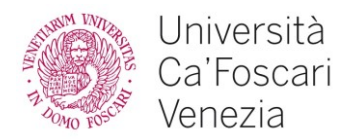

## **Domande a risposta aperta**

*(Il candidato dovrà scrivere la risposta sui fogli protocollo consegnati dalla Commissione, barrando la prima pagina dell'eventuale brutta copia)*

- 1. Discutere la struttura di un cluster VMware vSphere descrivendone i componenti ed i relativi ruoli. Specificare e descrivere in particolare la funzionalità CBT (Changed Block Tracking)
- 2. Discutere caratteristiche architetturali, tecnologie e soluzioni tecniche generalmente adottate per garantire l'efficienza di un moderno CED ad alte prestazioni. Discutere in particolare le principali problematiche e soluzioni connesse ai requisiti di resilienza e continuità di servizio della rete.